# MAPMe **M**apping **A**pplication **P**rogramming language **M**ade for **E**veryone

Language Reference Manual

COMS 4115 Programming Languages and Translators Professor Stephen A. Edwards

Team Members:

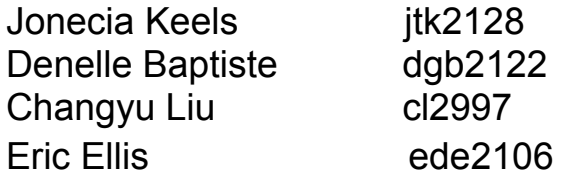

# **1. Introduction**

This manual is a quick reference guide for using MAPMe language. It includes the specific introduction of lexical conventions, types, operators, statements, and samples.

# **2. Lexical conventions**

## **2.1 Comments**

The  $\sim$  character introduces a comment and another  $\sim$  character ends a comment, except within a character constant or string literal.

The number of the comment character '~' must be even. So the compiler will automatically scan all '~' which are not in a character constant or string literal. If the number of  $\sim$  is odd, the compiler will complain. If it is odd, compiler will divide into pairs and treat the content between a pair of  $\sim$  as comments.

# **2.2 Key Words**

MAPMe defines several keywords, each with special meaning to the compiler.

- **● Map**
- **● Point** (Longitude/Latitude Points)
- **● Path** (Paths, Trails, Roads, Sidewalks, etc.)
- **● Object** (Buildings, Vehicles, People, etc.)
- **● build** (To instantiate a new object)
- **● Array <Type>**
- **● HashTable**
- **● double, float, string, char, bool**
- **● if, else, while, return**

# **2.3 Identifier**

In MAPMe, an identifier is a sequence of characters that represents a name for the following:

- **● Variable**
- **● Function**
- **● Map**
- **● Object**
- **● Point**
- **● Array**
- **● Some other data structure like int, char, etc.**

For example, Point point1 = new Point(10, 10). Here point1 is an identifier. Notice that keywords *cannot* be identifiers.

# **2.4 Constant**

2.4.1 Integer constants

Integer constants are used to represent whole numbers. In MAPMe, an integer constant can only be specified in decimal without suffix. To specify an integer constant, use a sequence of decimal digits in which the first digit is not 0.

2.4.2 String constants

A string constant is a sequence of characters enclosed in double quotation.

For example: **string** a = "hello".

# **3 Types**

### **3.1 Primitive Data Types**

3.1.1 String 3.1.2 Double 3.1.3 Boolean 3.1.4 Array

# **3.2 Object Types**

3.2.1 Path 3.2.2 Map 3.2.3 Object 3.2.4 Point

## **4. Operators**

### **4.1. Logical Operators**

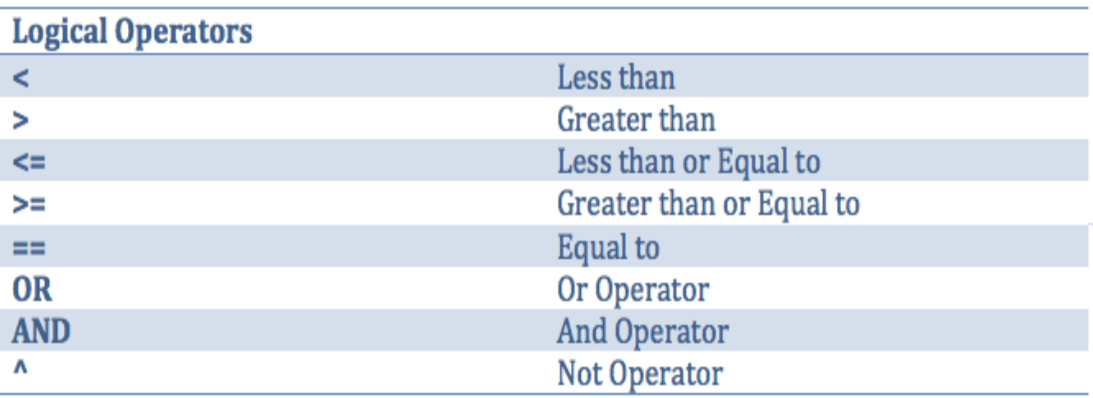

## **4.2. I/O operation**

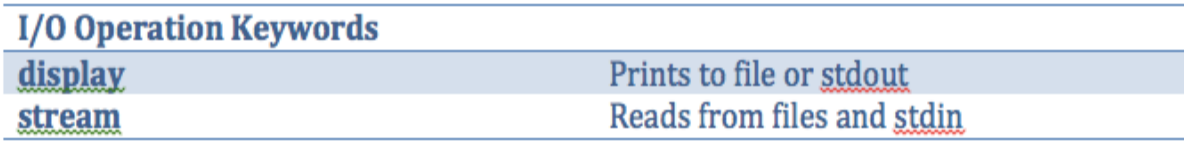

# **5 Statement**

#### **5.1 Declaration/Assignment:**

Declaration Format: *Data*/*Object type identifier = build Data/Object type Primitive Data type identifier = expression* Ex: *Array <Point> [ ] Points= build Array<Point> [2]; double distanceToChipotle;*

Assignment Format: lvalue = expression *Ex. distanceToChipotle = myApartment.getDistanceTo(chipotle);*

#### **Syntax:**

#### **5.3 Looping Construct**

The iteration statement included is started by the while keyword. The while construct is structured as follows:

```
while (conditional expression) {
       statement
```
}

As long as the conditional expression is satisfied, the statements within the while statement brackets is executed continuously.

#### **5.4 Built In Methods**

 $\ddot{\ddagger}$ 

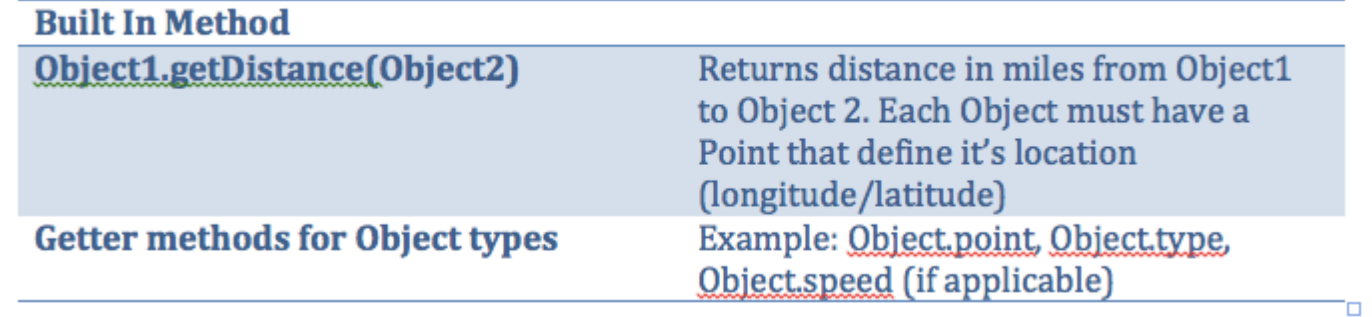

MAPMe has built in methods for mapping calculations and manipulation.

### **6. Sample Program**

Sample XML file named MapData.xml, that stores all of the input data such as Points of Interests, roads, and longitude/latitude positions:

```
<Path>
      <Name>
             Broadway
      </Name>
      <Type>
             Road
      </Type>
      <NumOfPoints>
             \mathfrak{p}</NumOfPoints>
      <Points>
             40.473245,-73.9251; 40.807991,-73.963829
      </Points>
</Path>
<Object>
      <Name>
             Chipotle
      </Name>
      <Type>
             Building
      </Type>
      </Point>
             40.798737, -73.970947
```
</Point> </Object> <Object> <Name> myApartment </Name> <Type> Building </Type> </Point> 40.808417, -73.963737 </Point> </Object> <Object> <Name> myCar </Name> <Type> Car </Type> <Speed> 40mph </Speed> </Object>

```
MAPMe Code:
```
*~This method reads in data which creates object types that the user can reference~* stream(MapData.xml);

double distanceToChipotle = myApartment.getDistanceTo(chipotle);

*~flexibility to calculate estimated time of arrival given users input data~*

double timeToGetToDest = myCar.speed / distanceToChipotle;